Hive 2 Crack Download

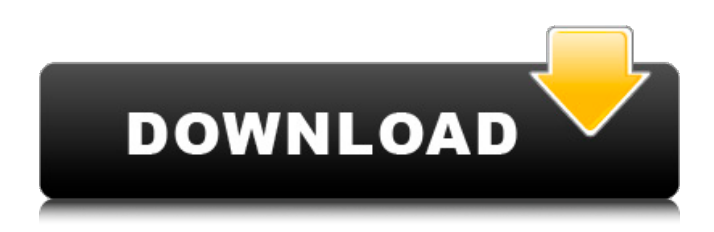

A friend of mine recently asked me to hack up some code for a simple networking connection to do some MUD development on one of my computers. I didn't have any particular code to share with her, just the idea. But I did know something that I hadn't considered. In the MUD world, there are different protocols for different applications, and different types of applications too. A MUD can have multiple characters in it, each being an independent player. When a player is connecting, it's the server that has to decide which player is the character at the head of the connection queue. So let's say there are two players, A and B. When they connect, if player A is the one to get the connection, then it will only get that connection, player A's player data and everything. The server has to figure out which player will be the first one that will be allowed to connect to the server. A player can ask the server for a connection, but only a player that is connected can actually put the connection request on to the server. The server has to figure out what kind of player it's dealing with. We want to create a very basic MUD to illustrate this concept. The server is going to be a very basic server that just allows the players to connect and disconnect. From the perspective of the server, the players are all connected and the only way to connect a player is via a predetermined path. We're going to keep it easy for the server and the client, so we don't need to do much on the server side. The server is going to be a simple one that has just a couple of functions. The server is going to have the ability to create a player for a given client. The server is going to have the ability to dispose of players, which is a whole different discussion. The server is going to have the ability to allow a client to connect or to disconnect. The client is going to connect to the server by first asking the server for the player who would be the head of the connection queue. When a player is connected, it will be able to create (or destroy) its own world. A player can not actually leave the server until it has been disconnected, so the client has to ask for a connection to the server in order to leave. Why did I make this up? Because this

Category:Beatmakers Category:Software synthesizers used to cover raw mangoes. If your mangoes are still on your tree, your work is just beginning. Next come the most tedious part — peeling the fruit. The fruit must be peeled and eaten that way. Every tree has three different peels — a hard rind, green skin, and the soft, heart-shaped edible portion. The interior of the mango keeps sweeter longer and is considered more delicious, so it should always be picked first. The best time to pick mangoes is between November and March; the fruit doesn't need to ripen on the tree. For a squeeze of the mango's succulent flesh, peel the skin with a long knife and hit a ripe mango with a hammer. You can begin by peeling the rind. The best way to do this is by sliding a long knife under the rind and pushing it off in one piece; you'll need a helper for this. Next you can remove the soft green peel by slicing it off from around the mango. This will take practice, and you'll need a meat slicer or small knife to help you. The final peel is the thin "heart-shape." You can remove this by slicing very slowly across the fruit, or by cutting along the seed pod and lifting it off. While you're handling the mango, it's important to know that the peels can be very hot. They're sweet and juicy, however, so the skin should be taken off slowly and carefully. Mango seeds taste kind of like grape seeds; they need to be removed before eating the fruit. If you don't have a wood or ceramic peeler, you can use a paring knife or a serrated knife to remove them. You can also slice the remaining flesh of the mango and remove the seeds. How to freeze Mango Mango is a delicious summer treat, especially when stored in a freezer. Freezing mango can preserve the taste and prevent the fruit from turning too ripe. The best way to freeze mango is to remove the pit and cut each mango in half. Then scoop the flesh into one-quarter-sized slices and place them on a tray. Freeze the slices for several hours 570a42141b

[Trainer Hitman Absolution PC 1.0.433.1 cheat happens full version](https://neherbaria.org/portal/checklists/checklist.php?clid=18645) [Download Left 4 Dead 2 Trainer 2.0.2.7](https://www.georgiacannabis.org/wp-content/uploads/2022/06/Download_Left_4_Dead_2_Trainer_2027.pdf) [fsx just flight concorde professional torrent](https://www.santafe-roma.it/wp-content/uploads/2022/06/fsx_just_flight_concorde_professional_torrent.pdf) [free download autodesk inventor professional 2009 software](https://look-finder.com/wp-content/uploads/2022/06/conber.pdf) [PSROCKOLA 4K FULL download](https://continentpost.com/wp-content/uploads/2022/06/felyes.pdf) [Separation Studio Spot Process Software Crack For Free Download.rar](https://jgbrospaint.com/2022/06/09/separation-studio-spot-process-software-crack-for-free-download-rar/) [Lxp Native Reverb Plugin Bundle Crack Cocainel](https://assetdefenseteam.com/wp-content/uploads/2022/06/Lxp_Native_Reverb_Plugin_Bundle_Crack_Cocainel.pdf) [Xilisoft DVD Subtitle Ripper 1.1.19 KEY Free Download](https://www.kalybre.com/?p=20343) [scientific workplace 5.5 full mediafire](https://hotelheckkaten.de/2022/06/09/scientific-workplace-5-5-full-install-mediafire/) [vray for rhino 5 crack](https://esaninblogys.wixsite.com/ciatboxdisde/post/vray-for-rhino-5-high-quality-crack) [RAM Connection CONNECT Edition V11 Update 1 Incl Crack](https://wocfolx.com/upload/files/2022/06/obv594GGmObaCTrQoGSK_09_90d6b6279bcf1a727c0ca84ea8ee5e46_file.pdf) [ilustrowana historia motocykla wsk pdf free](https://x-streem.com/upload/files/2022/06/YET1o2EkcrBXvTSr4AUR_09_6eb180ab84cab878c50b0d760acce75b_file.pdf) [Counter Strike Condition Zero Download Free For Pc](https://startacting.ru/?p=9031) [mdaemon pro v13 0 4 crack 11](https://americap2.nyc3.digitaloceanspaces.com/upload/files/2022/06/cqFjZvortn2Jk4sk4GjH_09_90d6b6279bcf1a727c0ca84ea8ee5e46_file.pdf) [Mumbai Police dual audio in hindi hd 720p torrent](https://techessay.org/mumbai-police-dual-audio-in-hindi-hd-720p-torrent/) [XP Repair Pro 6.0.6 serial.rar](https://itsupportnetwork.com/xp-repair-pro-6-0-6-serial-rar/) [Microsoft Songsmith V1.01 Including Crack](https://arseducation.com/microsoft-songsmith-v1-01-including-crack-best/) [SpyHunter 5 Crack Activation Key 2020](https://guaraparadise.com/2022/06/09/spyhunter-5-crack-activation-key-2020/) [nikontotalstationdtm322softwaredownload](https://neurofibromatozis.com/wp-content/uploads/2022/06/Nikontotalstationdtm322softwaredownload_FULL.pdf) [Skyrim Game Save Editor v1.04 xbox 360 no 12](http://gentedipianezzo.it/wp-content/uploads/Skyrim_Game_Save_Editor_V104_Xbox_360_No_12.pdf)